## http://www.rpn.jp/

--------------------------(前回からの続き)--------------------------

 $\label{eq:1} \mathcal{L}_{\mathcal{A}}(\mathcal{A}) = \mathcal{L}_{\mathcal{A}}(\mathcal{A}) = \mathcal{L}_{\mathcal{A}}(\mathcal{A})$ 

 $\mathcal{F}(\mathcal{F})$  is a set of the set of the set of the set of the set of the set of the set of the set of the set of the set of the set of the set of the set of the set of the set of the set of the set of the set of the set

今までとやり方が違うから戸惑うのは確かなんだけど…。モトコが言ってい

 $\mathcal{F}(\mathcal{F})$ 

 説明か…。出席者は…、えぇー、こちらからは自分一人だよ。ウェ ことに アクセス アクセス アクセス

 $\overline{DOS}$ 

くれたものは学んだった。

\*

 $DOS$ 

DOS \foobar

C: \WNDOWS>cd \foobar C: \foobar>

## foobar

C: \foobar>dir

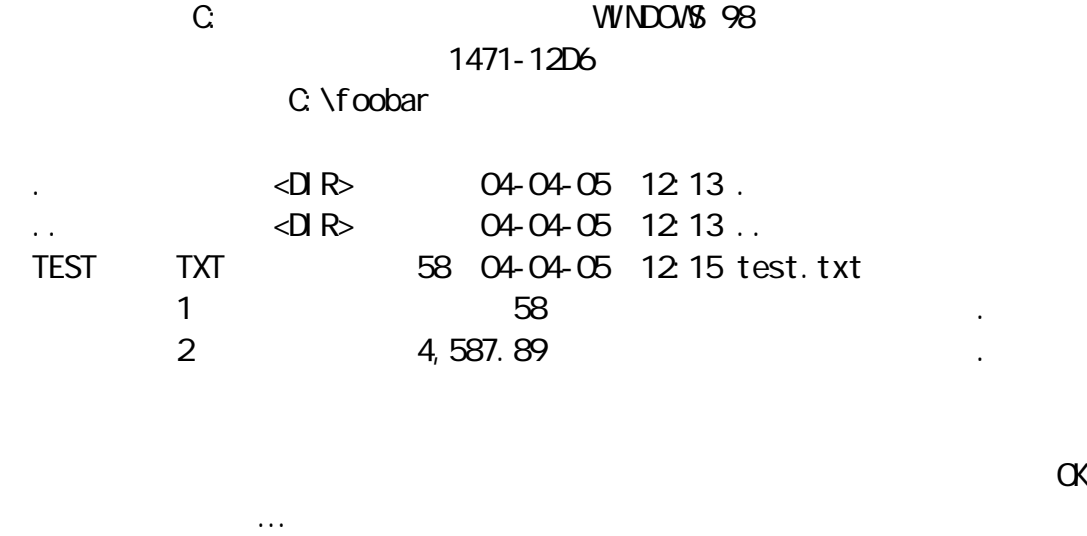

Windows

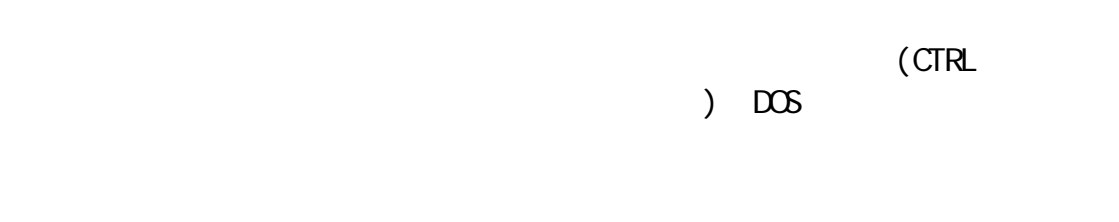

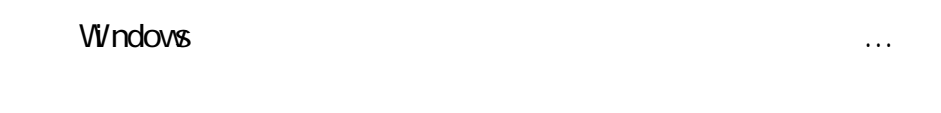

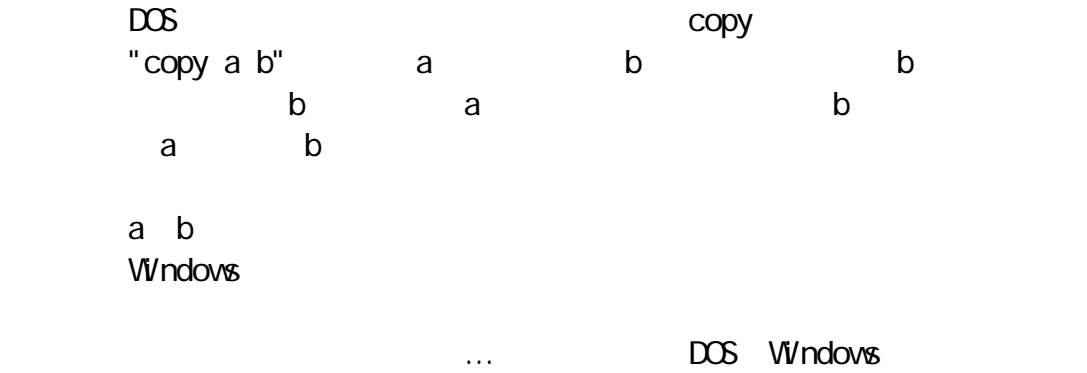

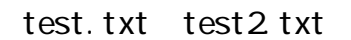

a test.txt<br>
a test2.txt = copy test.txt test2.txt" "copy test.txt test2.txt"

## C: \foobar>copy test.txt test2 txt

 $1$ 

 $\overline{DOS}$ 

タイチ『"ファイルをコピーしました."メッセージが出力されて、 C:\foobar> test2.txt dir The state of the state of the state of the state of the state of the state of the state of the state of the

 $\mathsf{d}$ ir $\mathsf{d}$ 

 $\overline{DOS}$ 

C: \foobar>dir

 $($ )  $\triangle$ DIR $\triangle$  04-04-05 12:13. .. <DIR> 04-04-05 12:13 .. 58 04-04-05 14:07 test.txt TEST2 TXT 58 04-04-07 08:52 test2.txt  $2$  and  $116$  is the contract of  $2$  and  $116$  is the contract of  $\frac{1}{2}$  and  $\frac{1}{2}$  and  $\frac{1}{2}$  and  $\frac{1}{2}$  and  $\frac{1}{2}$  and  $\frac{1}{2}$  and  $\frac{1}{2}$  and  $\frac{1}{2}$  and  $\frac{1}{2}$  and  $\frac{1}{2}$  and  $\frac{1}{2}$  and 2 4,587.84  $\cdot$ 

DOS

DOS "type test2.txt"

C:\foobar>type test2 txt

test.txt

タイチ『さて、今はfoobarディレクトリに移動していますが、このディレク

rewdire the state of the state of the state of the state of the state of the state of the state of the state o

nkdir "nkdir newdir"

C: \foobar>nkdir nevdir

相変わらず、何もDOS画面には反応がない。DOSのこの感じ、不親切だと思う

di r

the control of the DOS dirtical dirtical dirtical dirtical directions of the control of the control of the control of the control of the control of the control of the control of the control of the control of the control of

C: \foobar>dir

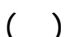

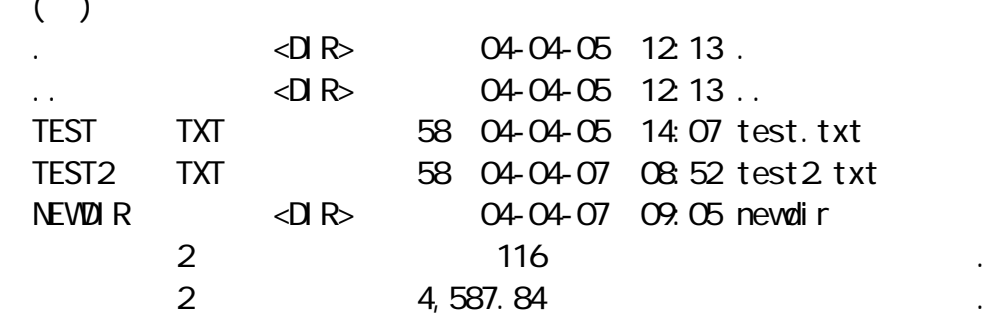

キアキ「キアキ」ということが、こんな感じで、こんな感じではない。

 $\triangleleft$  R>

Windows

\*

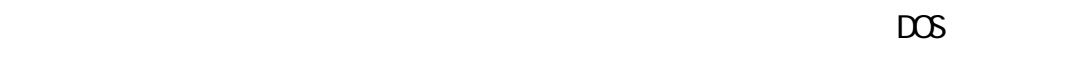

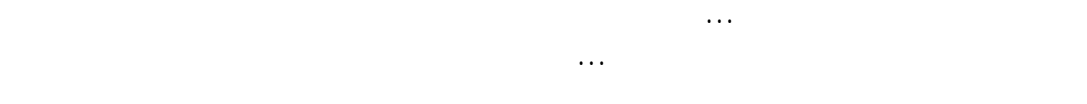

newdir test.txt

----------------------------- (つづく) -----------------------------

トが暖かく感じる。しっかり、覚えなきゃ…。

Copyright(C) 2005 rpn hacks! All rights reserved